*Electrical Control System Modelling Formulas...* 1/11

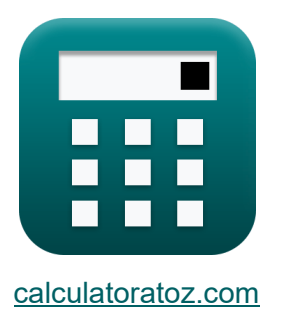

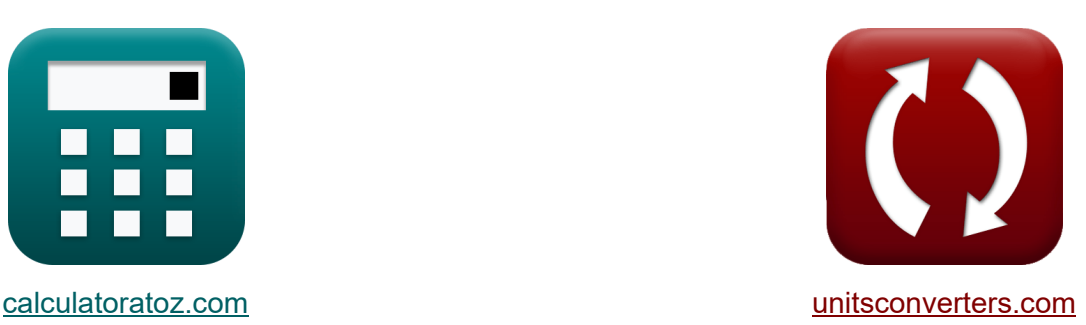

# **Modellering van elektrische besturingssystemen Formules**

[Rekenmachines!](https://www.calculatoratoz.com/nl) Voorbeelden! [Conversies!](https://www.unitsconverters.com/nl)

Voorbeelden!

Bladwijzer **[calculatoratoz.com](https://www.calculatoratoz.com/nl)**, **[unitsconverters.com](https://www.unitsconverters.com/nl)**

Breedste dekking van rekenmachines en groeiend - **30.000\_ rekenmachines!** Bereken met een andere eenheid voor elke variabele - **In ingebouwde eenheidsconversie!**

Grootste verzameling maten en eenheden - **250+ metingen!**

DEEL dit document gerust met je vrienden!

*[Laat hier uw feedback achter...](https://docs.google.com/forms/d/e/1FAIpQLSf4b4wDgl-KBPJGChMJCxFlqrHvFdmw4Z8WHDP7MoWEdk8QOw/viewform?usp=pp_url&entry.1491156970=Modellering%20van%20elektrische%20besturingssystemen%20Formules)*

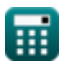

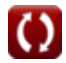

# **Lijst van 16 Modellering van elektrische besturingssystemen Formules**

### **Modellering van elektrische besturingssystemen**

#### **Feedbackkenmerken**

#### **1) Gesloten lus winst**

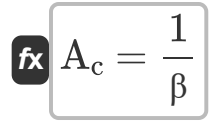

$$
\boxed{\mathsf{ex}}\ 0.25 = \frac{1}{4}
$$

#### **2) Negatieve feedbackversterking met gesloten lus**

$$
\begin{aligned} \mathbf{f} \mathbf{x} \overline{\mathbf{A}_{\rm f} = \frac{\mathbf{A}_{\rm o}}{1 + \left(\beta \cdot \mathbf{A}_{\rm o}\right)}} \\ \mathbf{e} \mathbf{x} \overline{\mathbf{0.249984}} & = \frac{4000}{1 + \left(4 \cdot 4000\right)} \end{aligned}
$$

**[Rekenmachine openen](https://www.calculatoratoz.com/nl/closed-loop-negative-feedback-gain-calculator/Calc-29019)** 

**[Rekenmachine openen](https://www.calculatoratoz.com/nl/closed-loop-gain-calculator/Calc-29013)** 

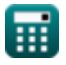

*Electrical Control System Modelling Formulas...* 3/11

#### **3) Overdrachtsfunctie voor gesloten en open lussysteem**

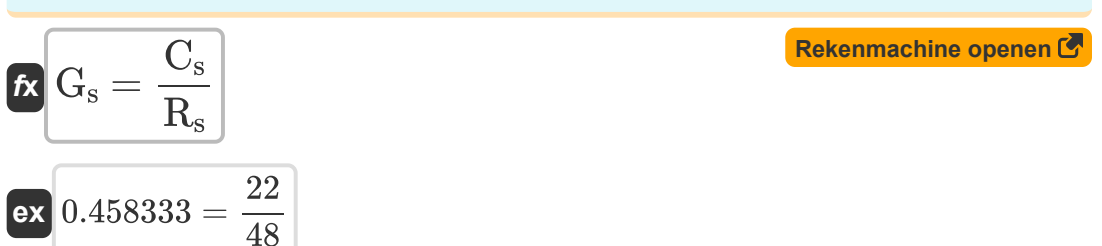

#### **4) Positieve feedbackversterking met gesloten lus**

$$
\begin{aligned} \mathbf{f} \mathbf{x} \overline{\mathbf{A}_{\rm f} = \frac{\mathbf{A}_{\rm o}}{1 - \left(\beta \cdot \mathbf{A}_{\rm o}\right)}} \\ \mathbf{g} \mathbf{x} \overline{\mathbf{A}_{\rm o}} \mathbf{b} = \frac{4000}{1 - \left(4 \cdot 4000\right)} \end{aligned}
$$

#### **Modelleringsparameters**

#### **5) Aantal asymptoten**

$$
\frac{f\mathbf{x}}{\mathbf{N_a} = \mathbf{N} - \mathbf{M}}
$$
ex
$$
\frac{f\mathbf{x}}{\mathbf{N_a} = 13 - 6}
$$

**[Rekenmachine openen](https://www.calculatoratoz.com/nl/number-of-asymptotes-calculator/Calc-1592)** 

**[Rekenmachine openen](https://www.calculatoratoz.com/nl/closed-loop-positive-feedback-gain-calculator/Calc-37578)** 

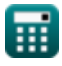

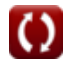

*Electrical Control System Modelling Formulas...* 4/11

# **6) Bandbreedte Frequentie gegeven Dempingsverhouding**

| $f_{\rm b} = \omega_{\rm n} \cdot \left( \sqrt{1 - \left( 2 \cdot \zeta^2 \right)} + \sqrt{\zeta^4 - \left( 4 \cdot \zeta^2 \right) + 2} \right)$ |                                                                                                    |
|----------------------------------------------------------------------------------------------------|----------------------------------------------------------------------------------------------------|
| <b>ex</b>                                                                                                    |                                                                                                    |
| 54.96966Hz = 23Hz · $\left( \sqrt{1 - \left( 2 \cdot (0.1)^2 \right)} + \sqrt{(0.1)^4 - \left( 4 \cdot (0.1)^2 \right) + 2} \right)$              |                                                                                                    |
| 7) Dempingsratio gegeven percentage overschrijding                                                                                                |                                                                                                    |
| $f_{\rm c} = -\frac{\ln \left( \frac{\gamma_{\rm o}}{100} \right)}{\sqrt{\pi^2 + \ln \left( \frac{\gamma_{\rm o}}{100} \right)^2}}$ \n            |                                                                                                    |
| <b>ex</b>                                                                                                    | 0.100106 = $-\frac{\ln \left( \frac{72.9}{100} \right)}{\sqrt{\pi^2 + \ln \left( \frac{72.9}{100} \right)^2}}$ |
| 8) Dempingsverhouding gegeven kritische demping                                                                                                   |                                                                                                    |
| 8                                                                                                    |                                                                                                    |

$$
\kappa \zeta = \frac{C}{C_c}
$$
  
ex 0.100334 =  $\frac{0.6}{5.98}$ 

⊞

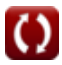

*Electrical Control System Modelling Formulas...* 5/11

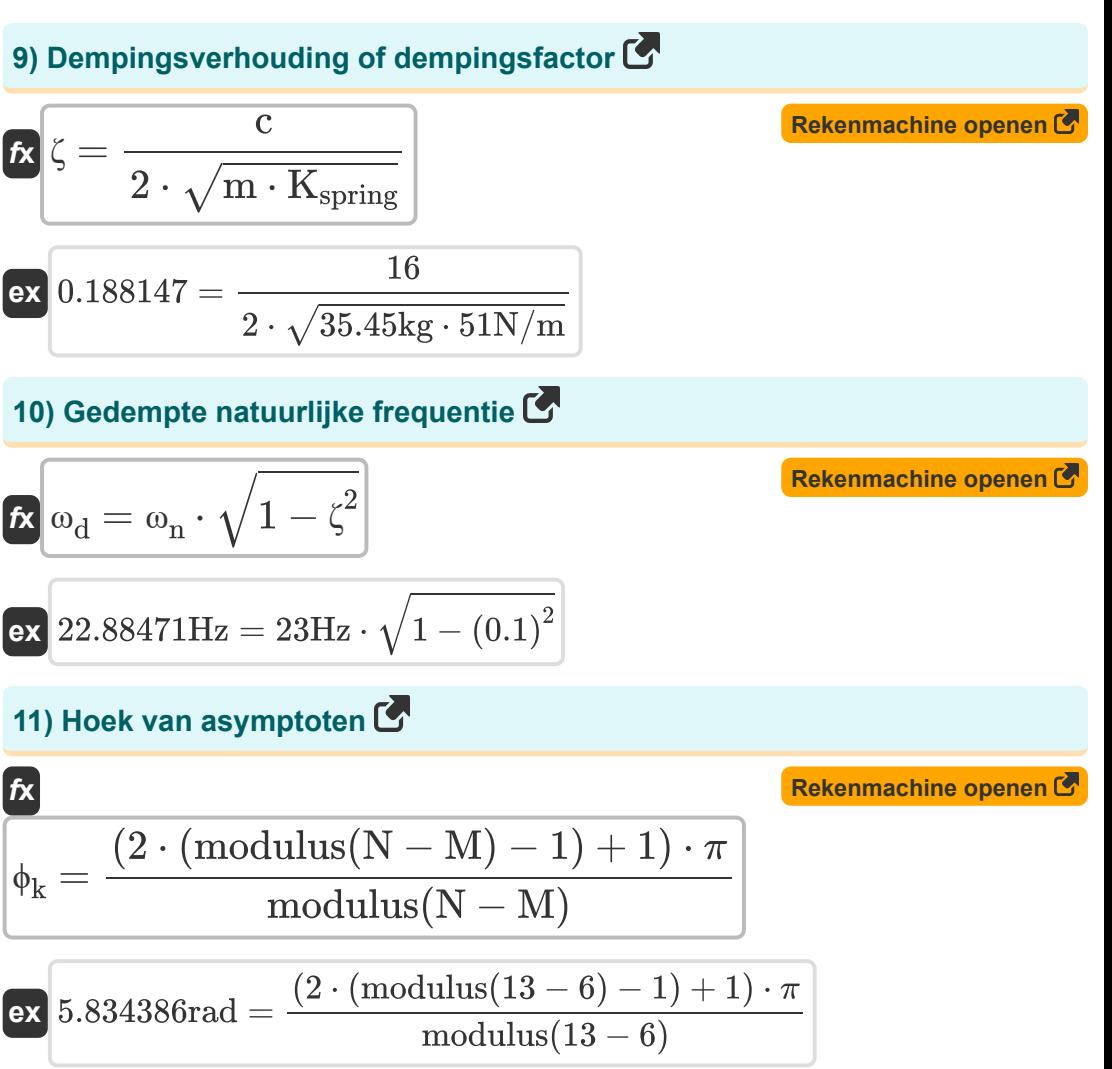

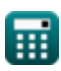

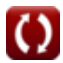

*Electrical Control System Modelling Formulas...* 6/11

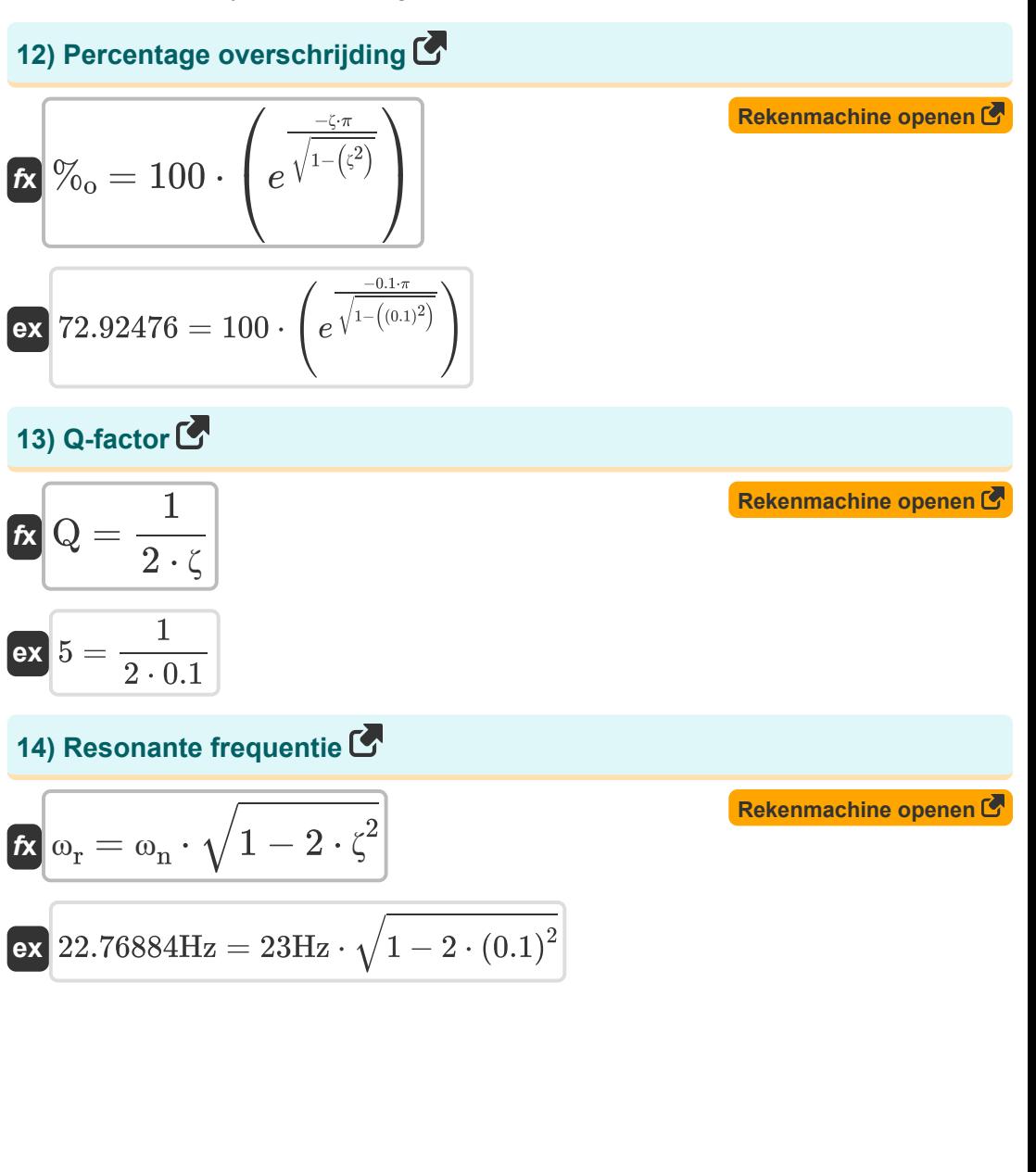

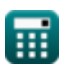

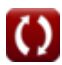

*Electrical Control System Modelling Formulas...* 7/11

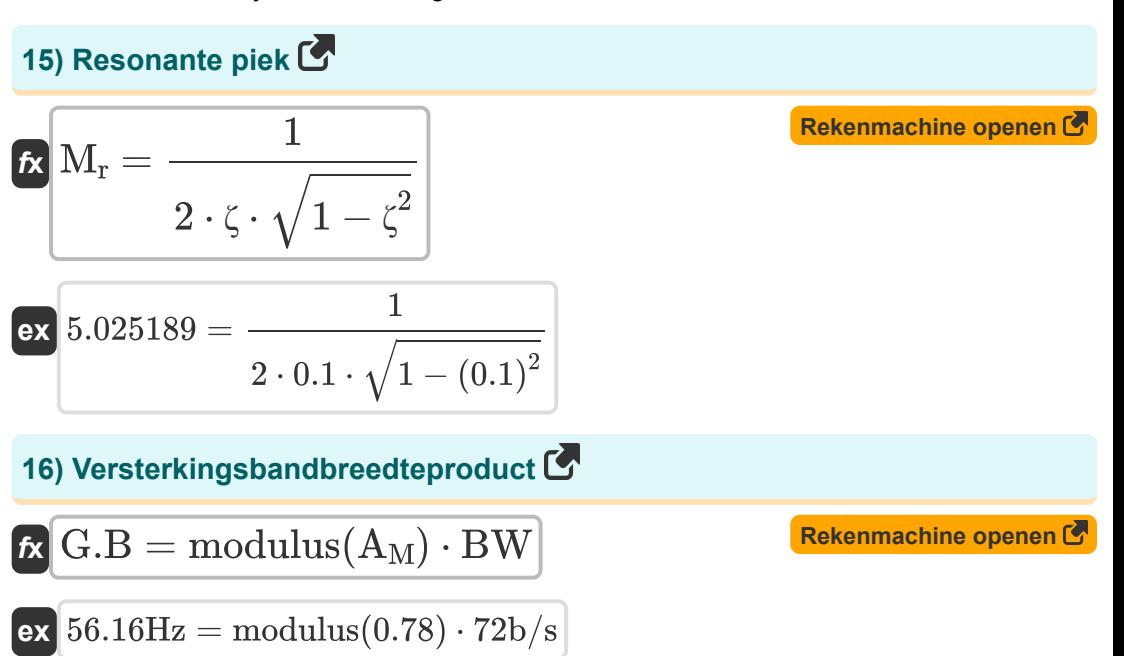

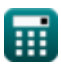

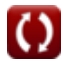

# **Variabelen gebruikt**

- **%<sup>o</sup>** Percentage overschrijding
- **A<sup>c</sup>** Gesloten lusversterking
- **A<sup>f</sup>** Winst met feedback
- **A<sup>M</sup>** Versterkerversterking in de middenband
- **A<sup>o</sup>** Open Loop Gain van een OP-AMP
- **BW** Versterker bandbreedte *(Bit per Seconde)*
- **c** Dempingscoëfficiënt
- **C** Daadwerkelijke demping
- **C<sup>c</sup>** Kritische demping
- **C<sup>s</sup>** Uitvoer van systeem
- **f<sup>b</sup>** Bandbreedte Frequentie *(Hertz)*
- **G<sup>s</sup>** Overdrachtsfunctie
- **G.B** Gain-bandbreedteproduct *(Hertz)*
- **Kspring** Lente constante *(Newton per meter)*
- **m** Massa *(Kilogram)*
- **M** Aantal nullen
- **M<sup>r</sup>** Resonante piek
- **N** Aantal Polen
- **N<sup>a</sup>** Aantal asymptoten
- **Q** Q-factor
- **R<sup>s</sup>** Invoer van systeem
- **β** Feedbackfactor

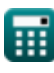

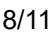

*Electrical Control System Modelling Formulas...* 9/11

- **ζ** Dempingsverhouding:
- **ϕ<sup>k</sup>** Hoek van Asymptoten *(radiaal)*
- **ω<sup>d</sup>** Gedempte natuurlijke frequentie *(Hertz)*
- **ω<sup>n</sup>** Natuurlijke trillingsfrequentie *(Hertz)*
- **ω<sup>r</sup>** Resonante frequentie *(Hertz)*

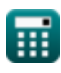

### **Constanten, functies, gebruikte metingen**

- Constante: **pi**, 3.14159265358979323846264338327950288 *De constante van Archimedes*
- Constante: **e**, 2.71828182845904523536028747135266249 *De constante van Napier*
- Functie: **ln**, ln(Number) *De natuurlijke logaritme, ook bekend als de logaritme met grondtal e, is de inverse functie van de natuurlijke exponentiële functie.*
- Functie: **modulus**, modulus *De modulus van een getal is de rest wanneer dat getal wordt gedeeld door een ander getal.*
- Functie: **sqrt**, sqrt(Number) *Een vierkantswortelfunctie is een functie die een niet-negatief getal als invoer neemt en de vierkantswortel van het gegeven invoergetal retourneert.*
- Meting: **Gewicht** in Kilogram (kg) *Gewicht Eenheidsconversie*
- Meting: **Hoek** in radiaal (rad) *Hoek Eenheidsconversie*
- Meting: **Frequentie** in Hertz (Hz) *Frequentie Eenheidsconversie*
- Meting: **bandbreedte** in Bit per Seconde (b/s) *bandbreedte Eenheidsconversie*
- Meting: **Stijfheidsconstante** in Newton per meter (N/m) *Stijfheidsconstante Eenheidsconversie*

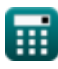

*Electrical Control System Modelling Formulas...* 11/11

### **Controleer andere formulelijsten**

- **Ontwerp van het besturingssysteem Formules**
- **Modellering van elektrische besturingssystemen Formules**
- **Voorbijgaande en stabiele respons Formules**

DEEL dit document gerust met je vrienden!

#### **PDF Beschikbaar in**

[English](https://www.calculatoratoz.com/PDF/Nodes/10131/Electrical-control-system-modelling-Formulas_en.PDF) [Spanish](https://www.calculatoratoz.com/PDF/Nodes/10131/Electrical-control-system-modelling-Formulas_es.PDF) [French](https://www.calculatoratoz.com/PDF/Nodes/10131/Electrical-control-system-modelling-Formulas_fr.PDF) [German](https://www.calculatoratoz.com/PDF/Nodes/10131/Electrical-control-system-modelling-Formulas_de.PDF) [Russian](https://www.calculatoratoz.com/PDF/Nodes/10131/Electrical-control-system-modelling-Formulas_ru.PDF) [Italian](https://www.calculatoratoz.com/PDF/Nodes/10131/Electrical-control-system-modelling-Formulas_it.PDF) [Portuguese](https://www.calculatoratoz.com/PDF/Nodes/10131/Electrical-control-system-modelling-Formulas_pt.PDF) [Polish](https://www.calculatoratoz.com/PDF/Nodes/10131/Electrical-control-system-modelling-Formulas_pl.PDF) [Dutch](https://www.calculatoratoz.com/PDF/Nodes/10131/Electrical-control-system-modelling-Formulas_nl.PDF)

*5/1/2024 | 3:29:43 PM UTC [Laat hier uw feedback achter...](https://docs.google.com/forms/d/e/1FAIpQLSf4b4wDgl-KBPJGChMJCxFlqrHvFdmw4Z8WHDP7MoWEdk8QOw/viewform?usp=pp_url&entry.1491156970=Modellering%20van%20elektrische%20besturingssystemen%20Formules)*

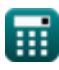

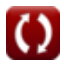